#### Pourquoi Sage est-elle si cool?

Franco V. Saliola  $\langle$ saliola@gmail.com $\rangle$ 

Institut Gaspard Monge Université de Marne-la-Vallée

18 November 2008

**KORK STRAIN A BY A GRAY** 

**K ロ X (御 X X を X X を X ) 主 : 990** 

Logiciels inclus dans Sage :

ATLAS | Automatically Tuned Linear Algebra Software  $BLAS$  | Basic Fortan 77 linear algebra routines  $Bzip2$  | High-quality data compressor Cddlib | Double Description Method of Motzkin Common Lisp  $\vert$  Multi-paradigm and general-purpose programming lang.  $CVXOPT$  Convex optimization, linear programming, least squares Cython | C-Extensions for Python F<sub>2c</sub> | Converts Fortran 77 to C code Flint | Fast Library for Number Theory FpLLL | Euclidian lattice reduction Free $Type \mid A$  Free, High-Quality, and Portable Font Engine

**KORKA SERKER SHORA** 

Logiciels inclus dans Sage :

G95 | Open source Fortran 95 compiler  $GAP$  Groups, Algorithms, Programming  $GD$  Dynamic graphics generation tool Genus2reduction | Curve data computation  $Gfan$  Gröbner fans and tropical varieties Givaro  $\mathsf{C}$  C++ library for arithmetic and algebra GMP | GNU Multiple Precision Arithmetic Library GMP-ECM | Elliptic Curve Method for Integer Factorization  $GNU$  TLS  $\vert$  Secure networking GSL | Gnu Scientific Library JsMath | JavaScript implementation of LaTeX

**KORKA SERKER SHORA** 

Logiciels inclus dans Sage :

IML | Integer Matrix Library IPython | Interactive Python shell  $LAPACK$  Fortan 77 linear algebra library Lcalc L-functions calculator  $Libgcrypt$  General purpose cryptographic library  $Libgpg-error$  Common error values for GnuPG components  $Linbox$   $C++$  linear algebra library Matplotlib  $\vert$  Python plotting library  $Maxima$  computer algebra system Mercurial | Revision control system MoinMoin | Wiki

**KORKA SERKER SHORA** 

Logiciels inclus dans Sage :

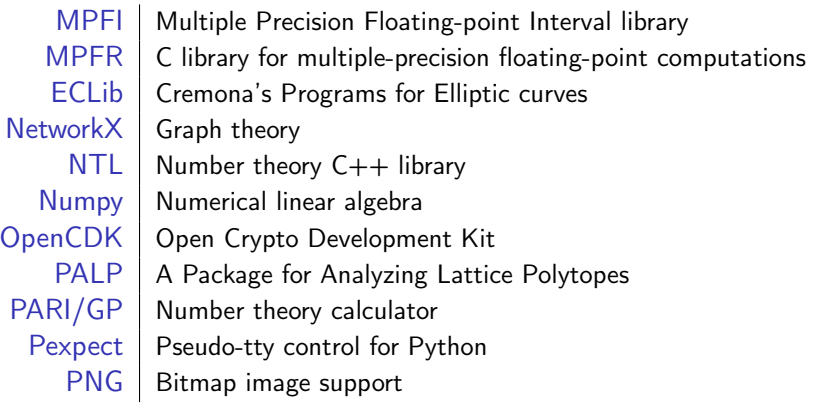

K ロ ▶ K @ ▶ K 할 X X 할 X → 할 X → 9 Q Q →

Logiciels inclus dans Sage :

PolyBoRi | Polynomials Over Boolean Rings PyCrypto | Python Cryptography Toolkit Python | Interpreted language  $Qd$  | Quad-double/Double-double Computation Package  $R$  Statistical Computing  $Readline$  Line-editing  $Rpy$  Python interface to R  $Scipy$  Python library for scientific computation  $Singular$  | fast commutative and noncommutative algebra Scons | Software construction tool SQLite | Relation database

Logiciels inclus dans Sage :

Sympow L-function calculator Symmetrica | Representation theory  $Sympy$  Python library for symbolic computation Tachyon lightweight 3d ray tracer  $Termcap$  for writing portable text mode applications Twisted | Python networking library Weave  $\vert$  Tools for including  $C/C++$  code within Python Zlib | Data compression library ZODB | Object-oriented database

Logiciels inclus dans Sage :

Sympow L-function calculator Symmetrica | Representation theory  $Sympy$  Python library for symbolic computation Tachyon lightweight 3d ray tracer  $Termcap$  for writing portable text mode applications Twisted | Python networking library Weave  $\vert$  Tools for including  $C/C++$  code within Python  $Zlib$  Data compression library ZODB | Object-oriented database

. . . ainsi que d'autres progiciel optionnel

Sage est un distribution de logiciel mathématiques.

« Le but général de Sage est de créer une alternative libre viable à Maple, Mathematica, Magma et MATLAB [et MuPAD]. »

K ロ ▶ K @ ▶ K 할 ▶ K 할 ▶ 이 할 → 9 Q @

#### Sage est un distribution de logiciel mathématiques.

« Le but général de Sage est de créer une alternative libre viable à Maple, Mathematica, Magma et MATLAB [et MuPAD]. »

Arithmétique en précision arbitraire | GMP, MPFR, MPFI, NTL, ... Algèbre linéaire exacte Linbox, IML Théorie des graphes | Network $X$ Théorie des groupes | GAP Algèbre linéaire numérique | GSL, Scipy, Numpy

Algèbre | GAP, Maxima, Singular Géométrie algébrique | Singular, Macaulay2 (optionnel) Géométrie arithmétique | PARI, NTL, mwrank, ecm, ... Calcul | Maxima, Sympy Mathématiques combinatoires | Symmetrica, MuPAD-Combinat<sup>∗</sup>

> $2990$

"You can read Sylow's Theorem and its proof in Huppert's book in the library . . . then you can use Sylow's Theorem for the rest of your life free of charge, but for many computer algebra systems license fees have to be paid regularly . . . .

With this situation two of the most basic rules of conduct in mathematics are violated: In mathematics information is passed on free of charge and everything is laid open for checking."

> — J. Neubüser (1993) (started GAP in 1986)

#### Un petit histoire

- 1999-2005. William Stein wrote over 25,000 lines of Magma code for his research; decided Magma was a bad long-term investment because he couldn't see or change the internals.
- Feb. 2005. SAGE-0.1, a Python library that glued together open source programs PARI, Maxima, Python, Singular, GAP.
- Feb. 2006. SAGE-1.0 (& Sage Days 1 workshop)
- 2007–Today. Several workshops. Sage Days 10 in Nancy in October, Sage Days 11 last week. (Not counted by positive integers only!)
- *Money:* NSF grants (funds a postdoc, workshops, hardware); Google; Microsoft Research (native Windows port); ....

4 D X 4 P X 3 X 4 B X 3 B X 9 Q Q

• Current Version. Sage-3.2.

Python est un langage de programmation très puissant, moderne, et interprété.

**KOD KARD KED KED E VOOR** 

Python est un langage de programmation très puissant, moderne, et interprété.

*interprété signifie que se marche comme Maple, MuPAD, ...* 

**KOD KARD KED KED E VOOR** 

```
python: x = 17python: x
17
python: 3*x
51
```
Python est un langage de programmation très puissant, moderne, et interprété.

*interprété signifie que se marche comme Maple, MuPAD, ...* 

```
python: x = 17python: x
17
python: 3*x
51
```
Elle est facile à apprendre; beaucoup de documentation libre:

- Plongez au coeur de Python (http://diveintopython.adrahon.org)
- Tutoriel Python (http://www.ceramiko.ch/python/main.html)

Tutoriel Sage (http://wiki.sagemath.org/i18n/French)

K ロ ▶ K 레 ▶ K 레 ▶ K 레 ≯ K 게 회 게 이 및 사 이 의 O

Facile à lire et à écrire:

$$
\begin{array}{c}\n\text{math: } \left\{ 17x \mid x \in \{0, 1, \ldots, 9\} \text{ and } x \text{ is odd} \right\} \\
\text{python: } \left[ 17*x \text{ for } x \text{ in range(10) if } x\%2 == 1 \right]\n\end{array}
$$

K ロ ▶ K 레 ▶ K 레 ▶ K 레 ≯ K 게 회 게 이 및 사 이 의 O

Facile à lire et à écrire:

$$
\begin{array}{c}\n\text{math: } \left\{17x \mid x \in \{0, 1, \ldots, 9\} \text{ and } x \text{ is odd}\right\} \\
\text{python: } \left[17*x \text{ for } x \text{ in range(10) if } x\%2 == 1\right]\n\end{array}
$$

**KORK STRAIN ABY COMPARI** 

**·** Beaucoup des *bibliothèques* pour Python: base de données, graphiques, réseau, . . .

**•** Facile à lire et à écrire:

$$
\begin{array}{c}\n\text{math: } \left\{17x \mid x \in \{0, 1, \ldots, 9\} \text{ and } x \text{ is odd}\right\} \\
\text{python: } \left[17*x \text{ for } x \text{ in range(10) if } x\%2 == 1\right]\n\end{array}
$$

- **·** Beaucoup des *bibliothèques* pour Python: base de données, graphiques, réseau, . . .
- Facile à utiliser des *bibliothèques*  $C/C++$  avec Python.

**•** Facile à lire et à écrire:

$$
\begin{array}{c}\n\text{math: } \left\{17x \mid x \in \{0, 1, \ldots, 9\} \text{ and } x \text{ is odd}\right\} \\
\text{python: } \left[17*x \text{ for } x \text{ in range(10) if } x\%2 == 1\right]\n\end{array}
$$

**KOR & KERKER CRAMEL** 

- **•** Beaucoup des *bibliothèques* pour Python: base de données, graphiques, réseau, . . .
- Facile à utiliser des *bibliothèques*  $C/C++$  avec Python.
- *Cython*: code Python  $\longmapsto$  code C.

"Google has made no secret of the fact they use Python a lot for a number of internal projects. Even knowing that, once I was an employee, I was amazed at how much Python code there actually is in the Google source code system."

> — Guido van Rossum (créateur de Python)

#### On peut utiliser Sage avec LATEX

K ロ ▶ K @ ▶ K 할 ▶ K 할 ▶ ( 할 ) 1990

On peut utiliser Sage avec LAT<sub>EX</sub>

```
dans \angle AFX:
    \begin{sagesilent}
      sigma = Permutation([7, 3, 1, 5, 2, 6, 8, 4])P, Q = sigma.robinson_schensted()
    \end{sagesilent}
```

```
Soit $\sigma = \sage{sigma}$. L'algorithme de
Robinson-Schensted donne les tableau:
    \[\{\simeq\}\ \qquad \ \simeq \
```
On peut utiliser Sage avec LAT<sub>EX</sub>

```
dans \angle AFX:
    \begin{sagesilent}
      sigma = Permutation([7, 3, 1, 5, 2, 6, 8, 4])P, Q = sigma.robinson_schensted()
    \end{sagesilent}
```

```
Soit \sigma = \simeq \sage{sigma}$. L'algorithme de
Robinson-Schensted donne les tableau:
    \[\{\simeq\}\ \qquad \ \simeq \
```
dans le document:

Soit  $\sigma = 73152684$ . L'algorithme de Robinson-Schensted donne les tableau:

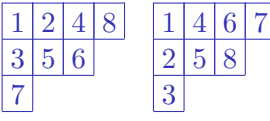

#### On peut utiliser Sage avec LATFX dans LATFX:

```
Volià un arbre:
\sageplot{Graph({0:[1,2,3], 2:[5]}).plot()}
```
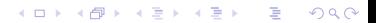

#### On peut utiliser Sage avec LATFX dans LATFX:

Volià un arbre: \sageplot{Graph({0:[1,2,3], 2:[5]}).plot()}

dans le document:

Volià un arbre:

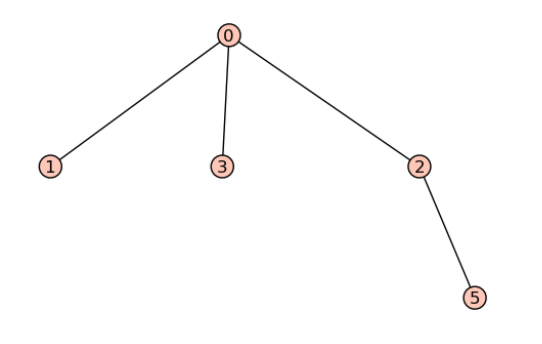

 $4$  (D)  $\rightarrow$   $4$   $\overline{P}$  )  $\rightarrow$  ( B )  $\rightarrow$  ( B ).

 $\equiv$ 

 $2990$ 

On peut utiliser Sage avec LATFX dans LATFX:

\sageplot{plot(-x^3+3\*x^2+7\*x-4,-5,5)}

K ロ ▶ K 레 ▶ K 레 ▶ K 레 ≯ K 게 회 게 이 및 사 이 의 O

On peut utiliser Sage avec LATFX dans LATFX: \sageplot{plot(-x^3+3\*x^2+7\*x-4,-5,5)}

dans le document:

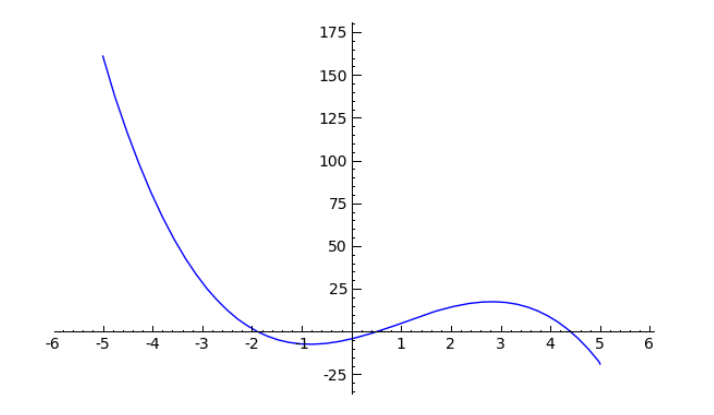

 $4$  ロ )  $4$  何 )  $4$  ヨ )  $4$  コ )  $2990$ Þ

#### On peut utiliser Sage avec LATEX

dans  $\text{MTFX}$ :

```
\begin{sagesilent}
 t6 = Tachyon(camera_center=(1.25,-3.85,0.65), xres=800, yres=600,
      raydepth=12, aspectratio=.75, antialiasing=True)
 t6.light((0.02,0.012,0.001), 0.01, (1,0,0))
 t6.light((0,0,10), 0.01, (0,0,1))
 t6.texture('s', color=(.8,1,1), opacity=.9, specular=.95, \
            diffuse=.3, ambient=0.05)
 t6.texture('p', color=(0,0,1), opacity=1, specular=.2)
 t6.sphere((-1,-.57735,-0.7071),1,'s')t6.sphere((1,-.57735,-0.7071),1,'s')
 t6.sphere((0,1.15465,-0.7071),1,'s')
 t6.sphere((0,0,0.9259),1,'s')
 t6.plane((0,0,-1.9259),(0,0,1),'p')
\end{sagesilent}
\sageplot{t6}
```
**KOD KARD KED KED E VOOR** 

#### On peut utiliser Sage avec LATEX

dans le document:

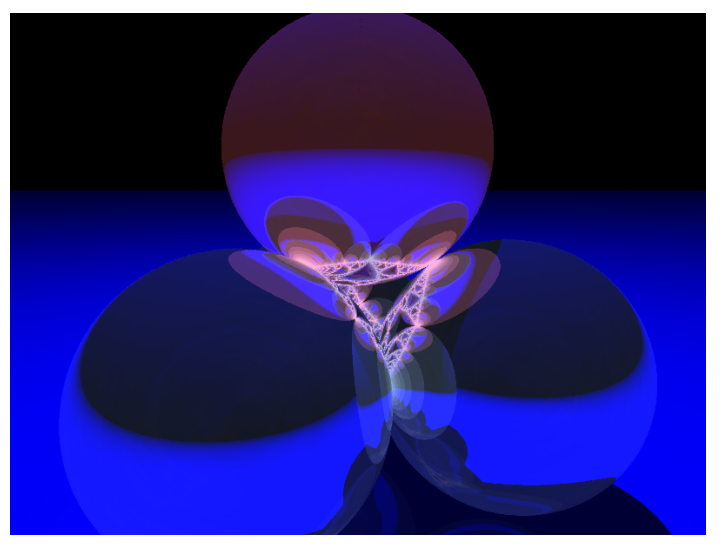

# sagemath.org<br>**Map Overlay**

### Nov 10, 2008 - Nov 16, 2008<br>Comparing to: Nov 3, 2008 - Nov 9, 2008

イロメ イ部メ イミメ イミメー

重

 $2990$ 

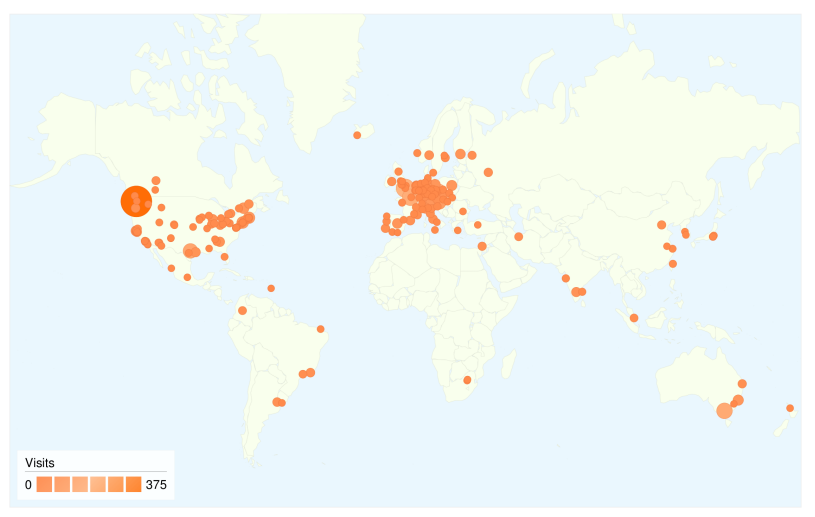

#### 11,439 visits came from 2,859 cities

#### Plusieurs façons d'utiliser Sage

K ロ ▶ K 레 ▶ K 레 ▶ K 레 ≯ K 게 회 게 이 및 사 이 의 O

Comme un bibliothèque pour les script Python:

#!/usr/bin/env sage -python

import sys from sage.all import \*

#### Plusieurs façons d'utiliser Sage

#### à partir de la ligne de commande:

```
saliola@karkwa:~
                                                                     FIEX
File Edit View Terminal Tabs Help
saliola@karkwa:~$ sage
| SAGE Version 3.1.2, Release Date: 2008-09-19
| Type notebook() for the GUI, and license() for information.
sage: 3 * 17
51
sage: [17 * x for x in range(10) if x % 2 == 1][17, 51, 85, 119, 153]sage: Partitions(4).list()
[14], [3, 1], [2, 2], [2, 1, 1], [1, 1, 1, 1]sage:
```
KEL KARIK KEL KEL KARIK

## Plusieurs façons d'utiliser Sage

Interface graphique « notebook » (essayer en ligne: sagenb.org)

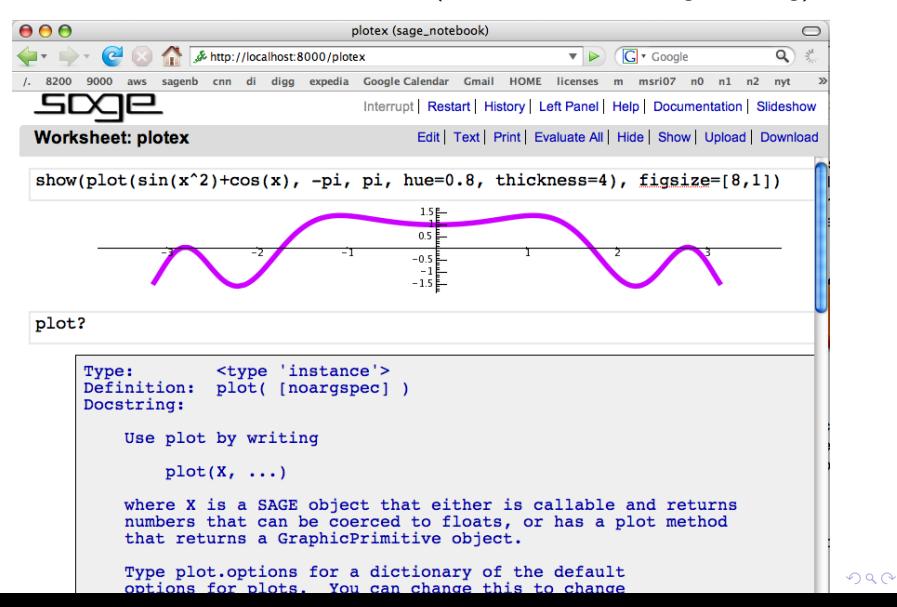

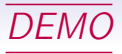

- **•** Getting help
- Interfaces: GAP, Maple, MuPAD, Magma, ...
- Combinatorics: permutations, symmetric functions, . . .

K ロ ▶ K 레 ▶ K 레 ▶ K 레 ≯ K 게 회 게 이 및 사 이 의 O

- **•** Cython
- Words